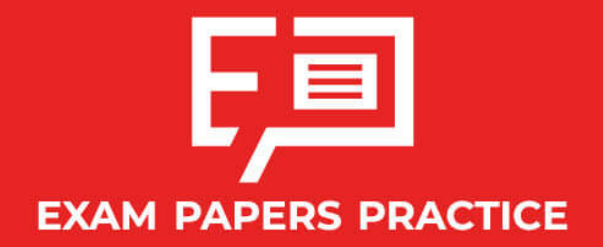

Boost your performance and confidence with these topic-based exam questions

Practice questions created by actual examiners and assessment experts

Detailed mark scheme

Suitable for all boards

Designed to test your ability and thoroughly prepare you

## **1.5 Binomial T heorem**

# **IB Maths - Revision Notes**

**AA SL**

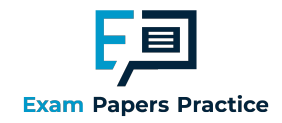

## 1.5.1 Binomial Theorem

## Binomial Theorem

#### What is the Binomial Theorem?

- The **bino mial theorem** (sometimes known as the bino mial expansion) gives a method for expanding a two-term expression in a bracket raised to a power
	- A bino mial expression is in fact any two terms inside the bracket, however in IB the expressio n will usually be linear
- To expand a bracket with a two -term expressio n in:
	- First choose the most appropriate parts of the expression to assign to a and  $b$
	- Then use the fo rmula fo r the bino mial theo rem:  $(a+b)^n = a^n + {^nC}_1 a^{n-1} b + ... + {^nC}_r a^{n-r} b^{r} + ... + b^n$

where  ${}^nC_r = \frac{1}{2}$ <sup>n</sup>!  $\frac{r!(n-r)!}{r!(n-r)!}$ 

See below for more information on  $^{n}\mathrm{C}_{r}$ 

$$
\bullet \quad \text{Young also see} \, {}^n\text{C}_r \, \text{written as} \, \binom{n}{r} \text{or} \, {}_n\text{C}_r
$$

- You will usually be asked to find the first three or four terms of an expansion
- Look out for whether you should give your answer in ascending or descending powers of x
	- For **ascending** powers start with the constant term,  $a^n$
- $\text{Copyright}$  For descending powers start with the term with xin
- $\circledcirc$  2024 Exam You may wish to swap a and bover so that you can follow the general formula given in the fo rmula bo o k
	- $\blacksquare$  If you are not writing the full expansion you can either
		- **show that the sequence continues by putting an ellipsis (...) after your final term**
		- or show that the terms you have found are an approximation of the full sequence by using the sign for approximately equals to  $(\approx)$

#### How do I find the coefficient of a single term?

- Most of the time you will be asked to find the coefficient of a term, rather than carry out the whole expansio n
- Use the fo rmula fo r the general term

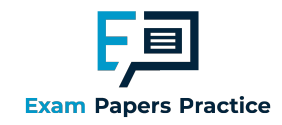

 ${}^{n}C_{r}$   $a^{n-r}$   $b^{r}$ 

- $\blacksquare$  The question will give you the power of x of the term you are looking for
	- $\blacksquare$  Use this to choose which value of r you will need to use in the formula
	- $\blacksquare$  This will depend on where the x is in the bracket
	- $\blacksquare$  The laws of indices can help you decide which value of r to use:
		- For  $(a\,+\,b\hskip.03cm x)^n$  to find the coefficient of  $x^r$  use  $a^{n\,-\,r}\hskip.03cm (b\hskip.03cm x)^r$
		- For  $(a\,+\,b\hskip.03cm x^2)^n$  to find the coefficient of  $x^r$  use  $\,a\,$  $n - r$ <sup>2</sup>  $(bx^2)$ 2 b
		- For $(a +$  $\displaystyle{\frac{b}{x}}\Big)^n$  look at how the powers will cancel out to decide which value of  $I$  to use

r

So for  $\int$ ⎝  $\mathbf{\hat{y}}$ ⎠  $3x +$ 2 x 8 to find the coefficient of  $x^2$  use the term with  $r=3$  and to find the

constant term use the term with  $r = 4$ 

- There are a lot of variations of this so it is usually easier to see this by inspection of the expo nents
- Yo u may also be given the co efficient o f a particular term and asked to find an unkno wn in the brackets
	- Use the laws o f indices to cho o se the co rrect term and then use the bino mial theo rem formula to form and solve and equation

## **Q** Exam Tip

Bino mial expansion questions can get messy, use separate lines to keep your working clear and always put terms in brackets

**Copyright** 

© 2024 Exam Papers Practice

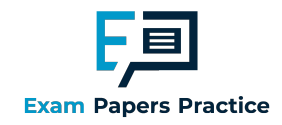

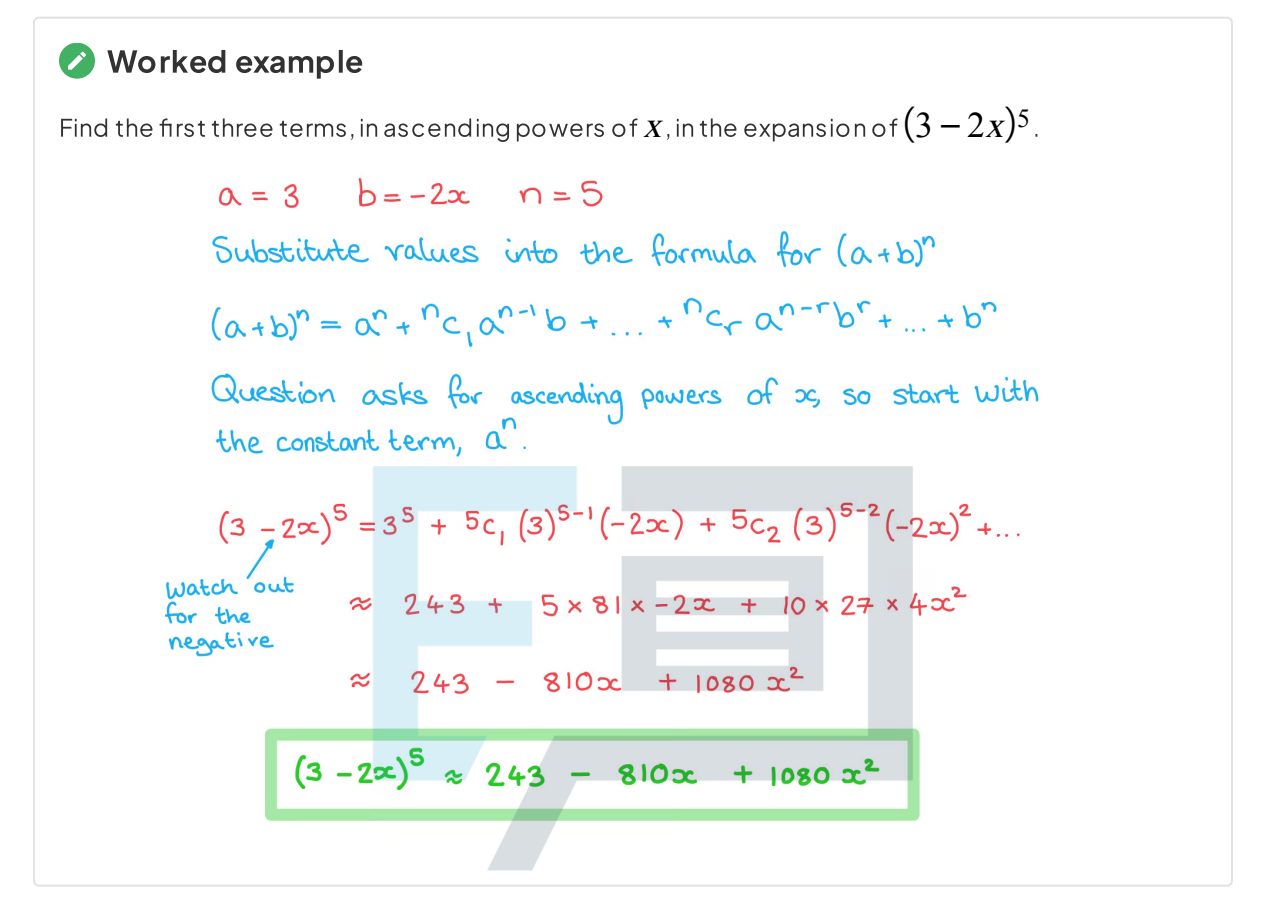

**Papers Practice** 

© 2024 Exam Papers Practice

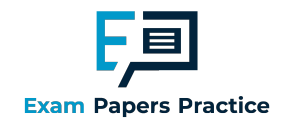

## The Binomial Coefficient nCr

## What is  ${}^nC_r$ ?

- If we want to find the number of ways to choose ritems out of n different objects we can use the formula for  $^{n}\rm C_{_{r}}$ 
	- The formula for *r* combinations of *n*items is  ${}^nC_r =$ <sup>n</sup>!  $\frac{r!(n-r)!}{r!(n-r)!}$
	- **This formula is given in the formula booklet along with the formula for the binomial theorem**
	- The function  ${}^n {\rm C}_r$  can be written  $\Big($ ⎝  $\overline{\phantom{a}}$ ⎠ n r or  $\int_{0}^{R} C_{r}$  and is often read as '*n chooser'* 
		- Make sure you can find and use the button on your GDC

## How does  ${ {}^{\rm n} {\rm C}_{\rm r}}$  relate to the binomial theorem ?

- The formula  ${}^nC_r =$ <sup>n</sup>!  $\frac{n!}{r!(n-r)!}$  is also known as a **binomial** coefficient
- For a binomial expansion  $(a\,+\,b)^n$  the coefficients of each term will be  $^{n}\text{C}_{_0}$  ,  $^{n}\text{C}_{_1}$  and so on up

to 
$$
{}^nC_n
$$

The coefficient of the  $I^{th}$  term will be  $^{n}\textrm{C}_{_{I}}$  ${}^{n}C_{n} = {}^{n}C_{0} = 1$ 

The bino mial coefficients are symmetrical, so  $^{n} \text{C}_{_{I}} = {}^{n} \text{C}_{_{n} \; - \; r}$ 

This can be seen by considering the formula for  $^{n}\textrm{C}_{_{r}}$ 

$$
P^{n}C_{n-r} = \frac{n!}{(n-r)!(n-(n-r))!} = \frac{n!}{r!(n-r)!} = nC_{r}
$$

## **Q** Exam Tip

- Yo u will mo st likely need to use the fo rmula fo r nCr at so me po int in yo ur exam
	- **Practice using it and don't always rely on your GDC**
	- Make sure yo u can find it easily in the fo rmula bo o klet

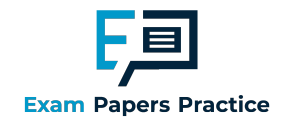

### Worked example

Without using a calculator, find the coefficient of the term in  $\chi^3$  in the expansion of  $(1\; +\; \chi)^9$  .

 $n = 9, \alpha = 1, b = \infty$ Substitute values into the formula for the binomial theorem:  $(\alpha + b)^n = \alpha^n + ... + {}^nC_r \alpha^{n-r} b^r + ... + b^n$ where  ${}^{n}C_{r} = \frac{n!}{r!(n-r)!}$  $(1+x)^{q} = \sum_{r=0}^{q} {q \choose r} {1 \choose 1}^{q-r} (x)^{r}$  Coefficient of<br>  $(1+x)^{q} = {2 \choose r} {q \choose r}^{r} (x)^{r}$   $x^{3}$  occurs<br>
when  $r = 3$ .  $r = 3$  gives  $9c_3 \times (1)^{9-3} (x)^3$ Non-calculator, so work out "Cr separately:  $9_{C_3} = \frac{9!}{3!(9\cdot 3)!} = \frac{9 \times 8 \times 7 \times 6 \times 8 \times 8 \times 2}{(3 \times 2)(6 \times 8 \times 4 \times 3 \times 2)}$  $=\frac{9 \times 8 \times 7}{6}$  = 84 so the term when  $r=3$  is  $84 \times (1)^{6} \times x^{3}$ E84x3 Practice Copyrigh Coefficient of  $x^3 = 84$ © 2024 Exam Papers Practi

## Pascal's Triangle

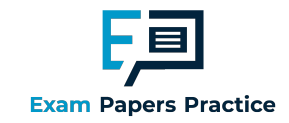

#### What is Pascal's Triangle?

- Pascal's triangle is a way of arranging the binomial coefficients and neatly shows how they are fo rmed
	- **Each term is formed by adding the two terms above it**
	- The first ro w has just the number 1
	- Each ro w begins and ends with a number 1
	- From the third row the terms in between the 1s are the sum of the two terms above it

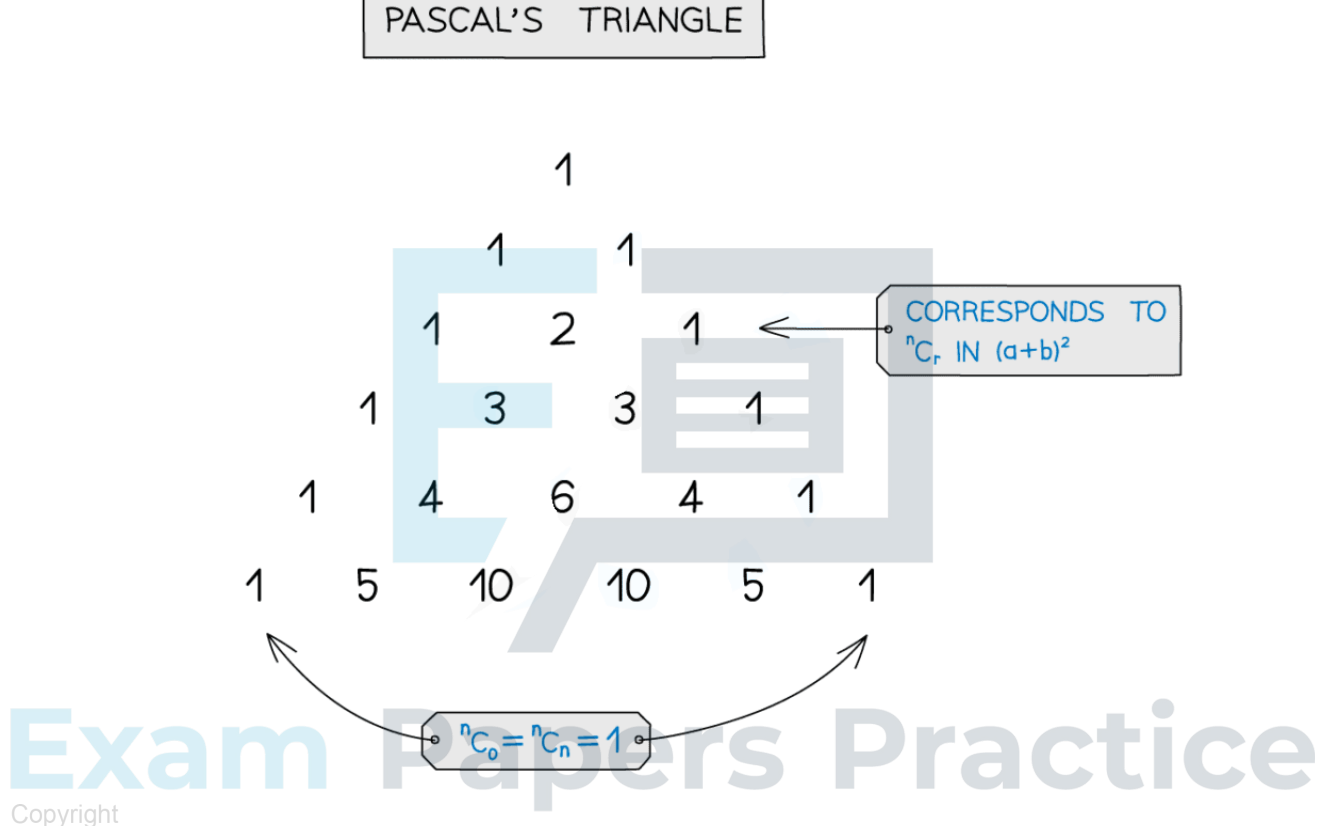

## © 2024 Exam Papers Practice<br>How does Pascal's Triangle relate to the binomial theorem?

- Pascal's triangle is an alternative way of finding the binomial coefficients,  $^{\prime\prime}{\rm C}_{_{\it\Gamma}}$ 
	- It can be useful for finding for smaller values of  $n$  without a calculator
	- However for larger values of  $n$  it is slow and prone to arithmetic errors
- Taking the first row as zero,  $({}^0\text{C}_{\text{0}}=1)$  , each row corresponds to the  $n^{th}$  row and the term

within that row corresponds to the  $\mathit{I}^{th}$  term  $\;$ 

## **Q** Exam Tip

In the non-calculator exam Pascal's triangle can be helpful if you need to get the coefficients of an expansion quickly, provided the value of  $n$  is not too big

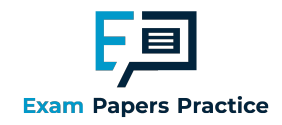

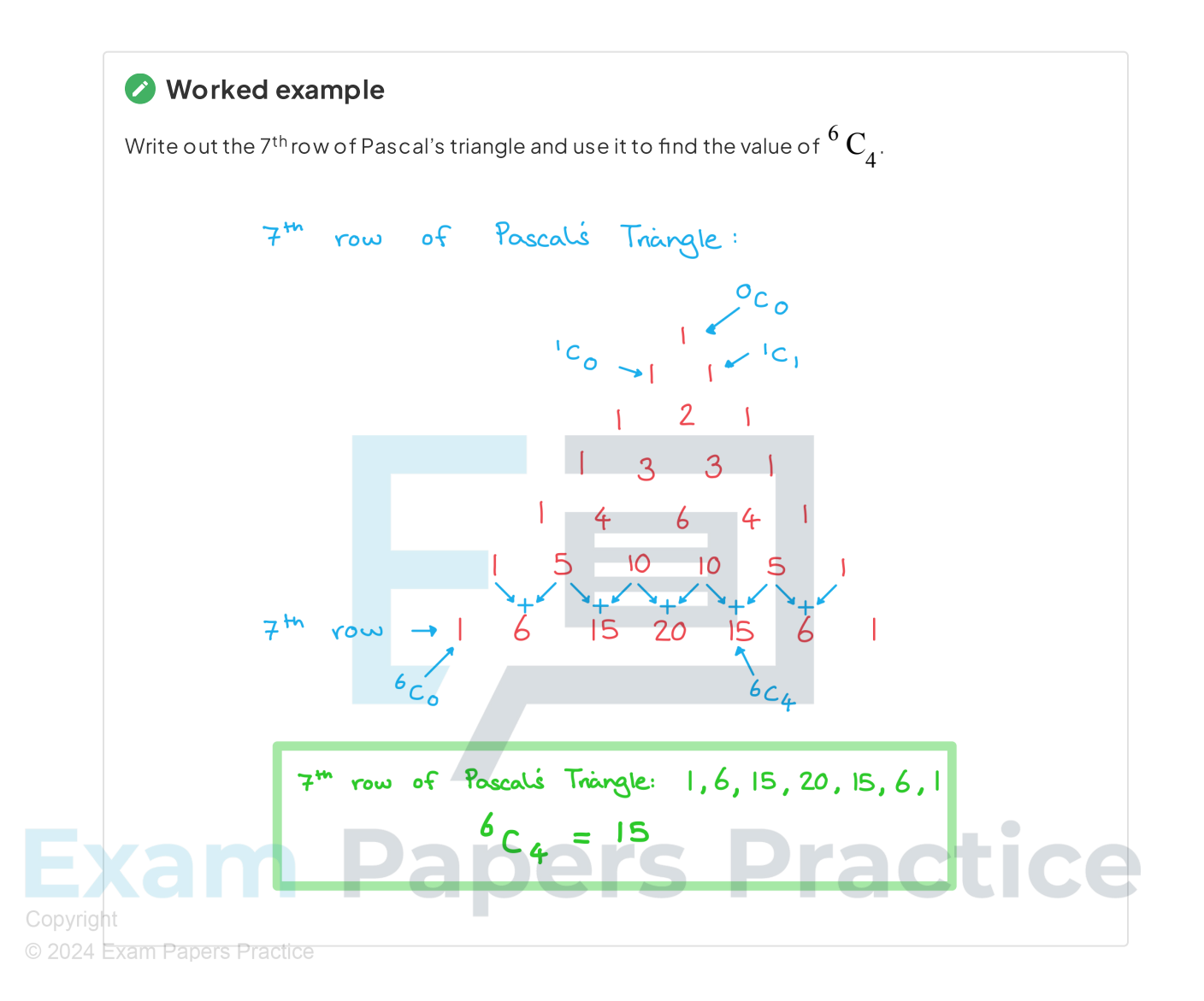